# **TENEBRA 2**

## Una oscura aventura en 35 capítulos

Haplo

## **Acerca de este juego**

**Tenebra 2** es un juego de rompecabezas atmosférico que pondrá a prueba tu ingenio y tu valentía. Juegas como el Chico Tenebra, el desafortunado protagonista que ha quedado atrapado en un misterioso laberinto subterráneo. También le tiene mucho miedo a la oscuridad y se niega a avanzar a menos que las áreas estén iluminadas. Tu única esperanza de escape es resolver todos los rompecabezas que te esperan en la oscuridad.

**Tenebra 2** es una secuela de **Tenebra**.

## **Cómo cargar el juego**

Para utilizar el cartucho insértalo en tu Amstrad CPC o emulador.

Para cargar desde disco, insértalo en la unidad y escribe:

**Load "T2.bas"**

**Run**

Para cargar desde cinta, insértala y escribe: **|Tape**

**Load "T2.bas"**

**Run**

También puedes jugar usando un emulador.

## **Controles**

Puedes usar un Joystick o el teclado:

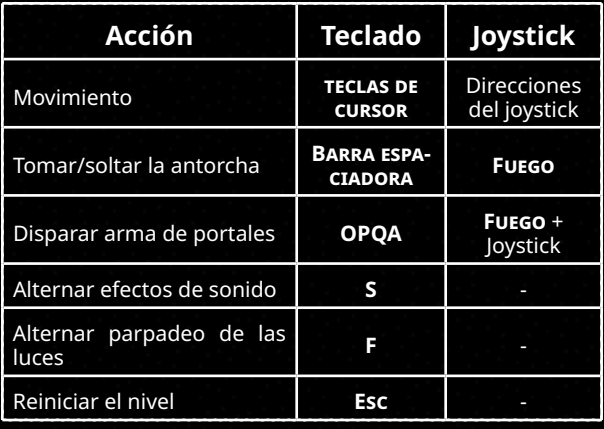

## **Códigos**

Cada nivel tiene un código único que puedes usar para saltar directamente a él justo después de la pantalla del título. Puedes anotar el código de cada nivel en la última página de este manual.

## **Elementos de juego**

El juego consta de varios elementos que encontrarás a lo largo de tu aventura. Aprenderás sobre ellos a medida que avances en el juego. Aquí tienes una breve descripción de cada elemento:

#### **El jugador** Controlas al *Chico Tenebra*, el desafortunado protagonista de este juego. Puede moverse en cuatro direcciones y usar diferentes objetos para interactuar con su entorno. El pobre hombre tiene miedo a la oscuridad, por lo que solo puede moverse dentro de las áreas iluminadas.

#### **Portón**

El objetivo de cada nivel es que llegues al *portón* para salir del nivel.

#### **Antorchas**

Las *antorchas* son tu principal fuente de luz en el oscuro laberinto. Puedes usarlas para iluminar tu entorno y moverte. Para recoger una *antorcha*, camina sobre ella y presiona fuego. Para soltarla, presiona fuego nuevamente.

#### **Braseros**

Los *braseros* son fuentes permanentes de luz que no se pueden mover (a menos que estén sobre *rieles*) y te ayudan a desplazarte por el laberinto. La mayoría de los *braseros* están encendidos, pero algunos están apagados. Los puedes encender al acercarte a uno de ellos mientras sostienes una *antorcha*.

157

ÆХ.

#### **Grietas en las paredes**

Puedes pasar por las *grietas en la pared*, pero son demasiado estrechas para que puedas llevar la antorcha contigo. Necesitarás soltar la antorcha antes de pasar por una *grieta*.

**Braseros sobre rieles** Los *braseros sobre rieles* son fuentes móviles de luz que puedes empujar a lo largo de las vías. Se pueden usar para iluminar áreas oscuras o activar *sensores*.

#### **Martillo**

istas Yangi El *martillo* te permite arreglar una sección dañada de los *rieles*. Para arreglar un riel, párate sobre un *riel roto* mientras sostienes el *martillo*.

#### **Charcos de aceite**

Los *charcos de aceite* aumentan el radio de la *antorcha* que estás sosteniendo. Para usar un *charco de aceite*, camina sobre él mientras sostienes tu *antorcha*. No tiene efecto en las *antorchas* que ya están brillando al máximo.

٣Ŧ. **Tara Puertas y llaves** Las *puertas* no se pueden abrir sin una *llave*. Una vez que hayas encontrado una *llave*, pasa por una *puerta* para abrirla.

#### **Portones cerrados**

Los *portones* a veces están cerrados y requieren un *sensor de luz* activo para abrirse.

#### **Sensor de luz**

¤ Este *sensor* detecta la presencia de luz y abre el *portón* para que puedas salir. Para usar el *sensor de luz*, coloca una fuente de luz (como tu *antorcha* o un *brasero sobre rieles*) cerca de él y la puerta se abrirá.

#### **Arcos inestables**

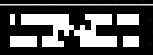

Los *arcos inestable*s son estructuras que se derrumban cuando caminas debajo de ellos. Ten cuidado, si caminas debajo de un *arco inestable*, se cerrará el camino detrás de ti y tendrás que encontrar otra ruta.

### **Pistola de portales**

La *pistola de portales* te permite crear portales entre diferentes ubicaciones. Para usarla, presiona las teclas **6**, **7**, **8** o **9**, o presiona **fuego** + la dirección en la que quieres disparar con el joystick. Un *portal* aparecerá en la *pared*. Una vez que hayas colocado dos *portales*, puedes caminar a través de cualquiera de ellos para teletransportarte al otro lado.

#### **Portales**

Los **portales** son aberturas que te permiten viajar entre diferentes ubicaciones. Algunos niveles tienen *portales* ya desplegados, pero también puedes crearlos usando la *pistola de portales* en *paredes especiales*.

#### **Paredes especiales**

Las *paredes especiales* son paredes que, si disparas sobre ellas con la *pistola de portales*, podras crear nuevos *portales*. Los disparos de la *pistola de portales* no pasarán a través de las *paredes* a menos que **ellas tengan** *ventanas*.

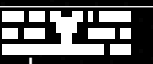

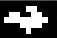

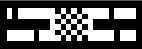

Se llaman *fizzlers* a las barreras que destruyen los *portales* cuando las cruzas. Se pueden usar para evitar que uses portales.

#### **Paredes débiles y el pico**

*Fizzlers*

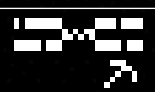

Las *paredes débiles* se pueden derrumbar con un *pico* para abrir nuevos caminos. Para destruir una *pared débil*, camina hacia ella mientras sostienes el *pico*.

#### **Puertas corredizas y placas de presión**

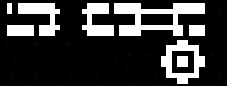

Las *puertas corredizas* son puertas que se abren o cierran cuando se activan con una *placa de presión*. Para abrir o cerrar una *puerta corrediza*, pisa una *placa de presión* y observa cómo la puerta cambia de cerrada a abierta (y viceversa).

## **Consejos y trucos**

Aquí tienes algunos consejos y trucos que pueden ayudarte a resolver los rompecabezas y escapar de todas estas mazmorras y criptas:

- Explora cada rincón del nivel y no tengas miedo de mover las antorchas. ¡No hay restricciones de tiempo, estas antorchas arderán para siempre!
- Experimenta con diferentes combinaciones de objetos y posiciones de luz. Cada nivel tiene una solución.
- Piensa creativamente y recuerda los objectos en tu inventario.
- Descubre si la tarta es una mentira… si hay un portal, debería haber tarta. **曲**
- ¡Diviértete y disfruta del juego!

## **Créditos**

**Tenebra 2** fue creado, desarrollado y puesto a tu disposición para el **Amstrad CPC** por **Haplo** (Ali Pouladi) en 2023.

Gracias a **marukpa** por este manual.

**Soporte e información adicional** Si tienes alguna pregunta, comentario o sugerencia sobre **Tenebra 2**, o te gustaría saber más sobre otros juegos de 8 y 16 bits, por favor contacta a **Haplo** por correo electrónico o en itch.io.

Sitio web: <https://h4plo.itch.io/> Correo electrónico: haplotenebra@gmail.com

¡Agradecemos tu apoyo y esperamos que disfrutes del juego!

© Ali Poualdi (Haplo) 2022-23.

## **Códigos para los niveles de Tenebra 2**

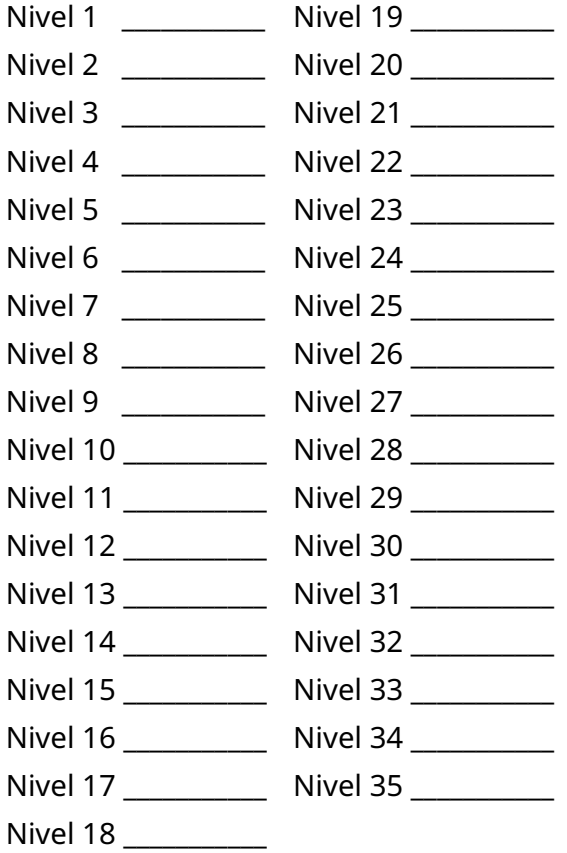